## **PASOS PARA SOLICITAR EXTRACRÉDITOS ACADÉMICOS**

## **Sugerimos realizar el tramite desde el navegador Mozilla**

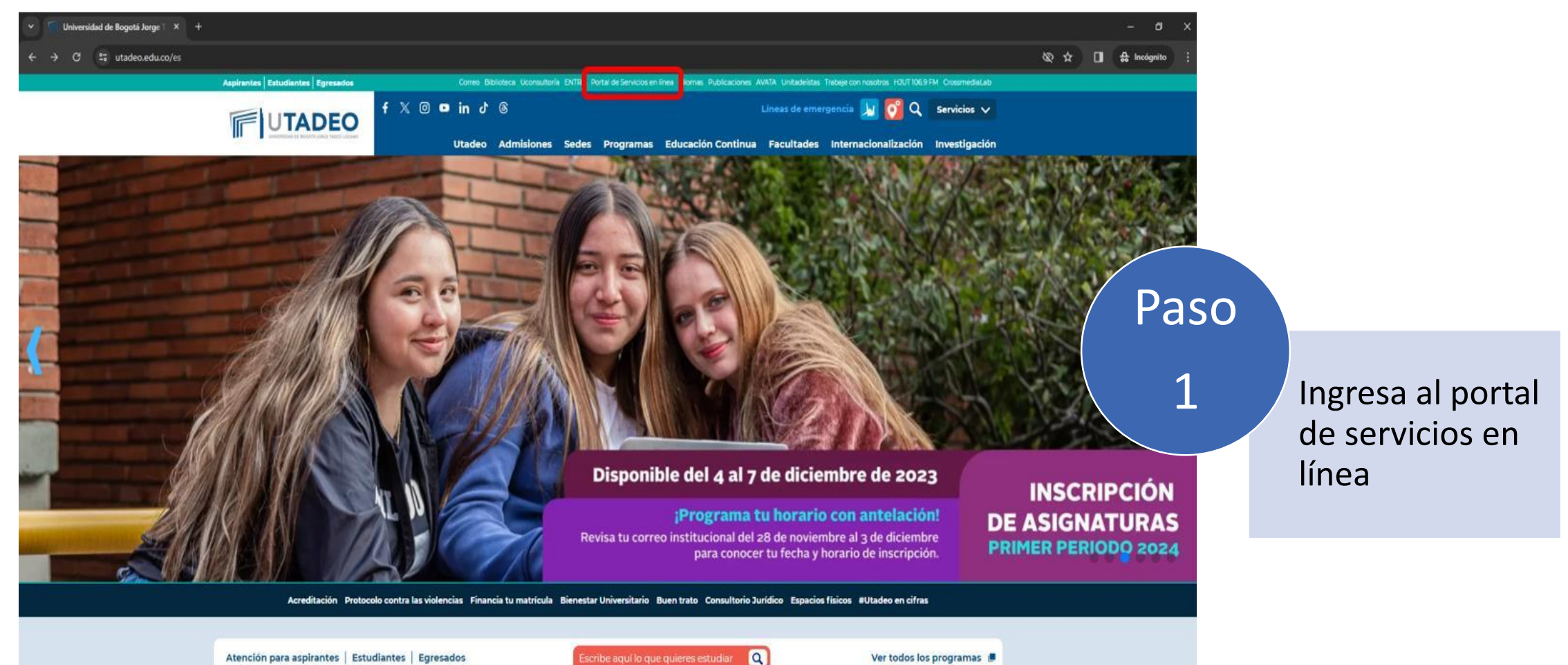

Atención para aspirantes | Estudiantes | Egresados

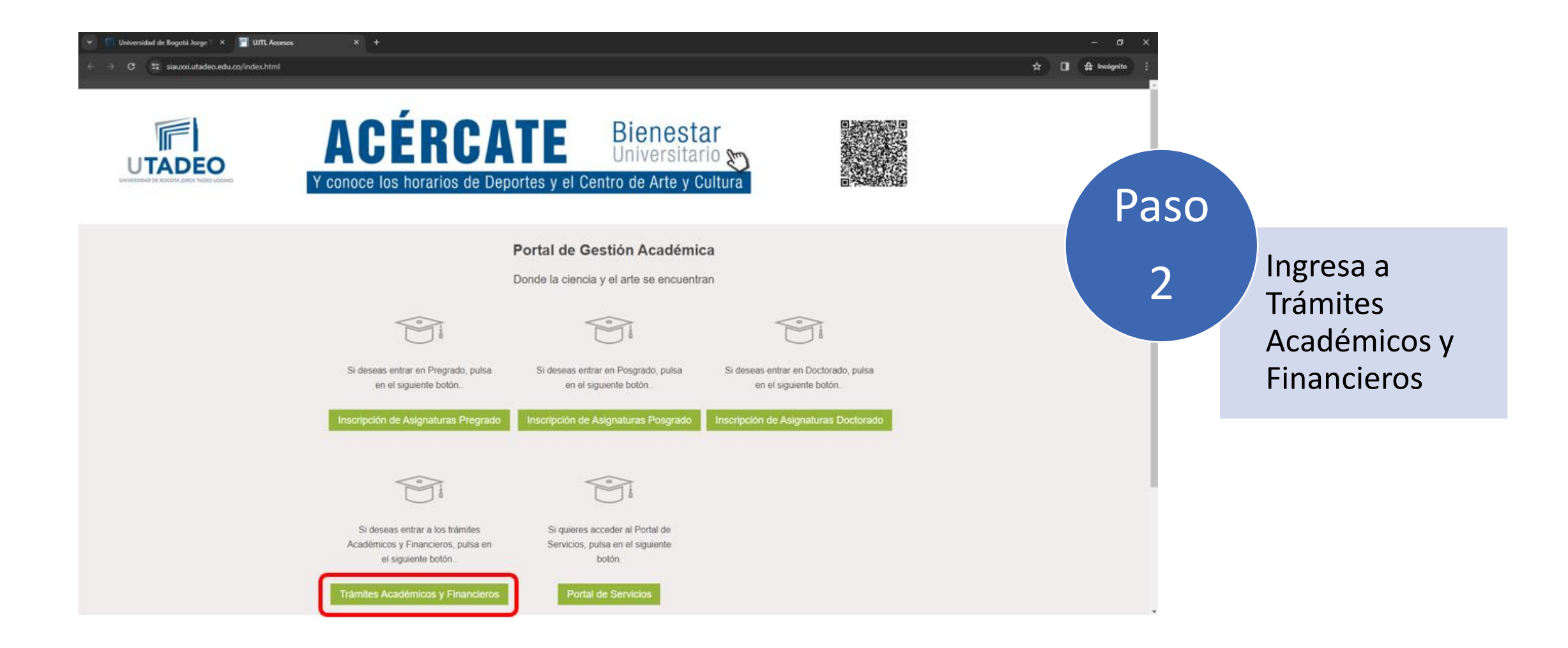

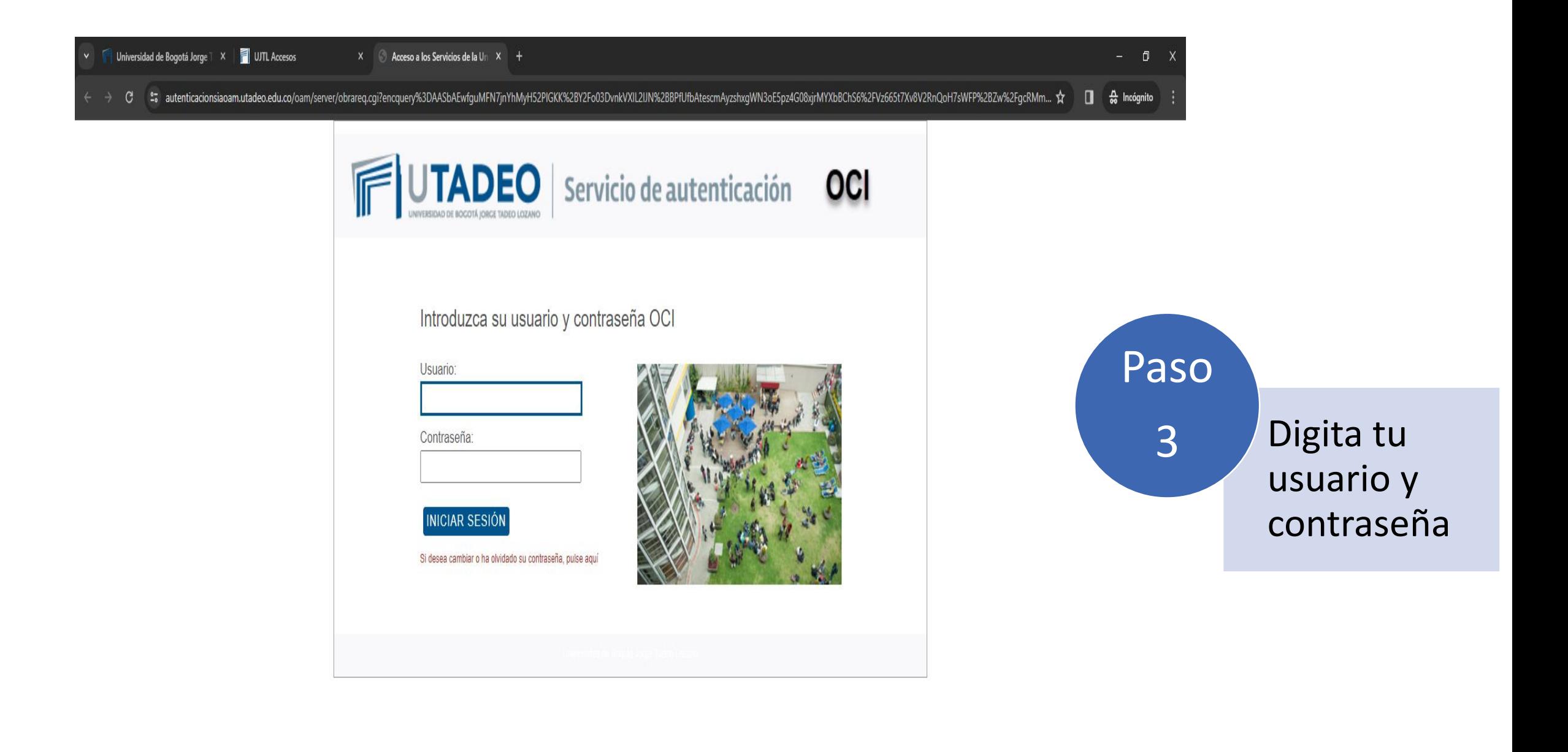

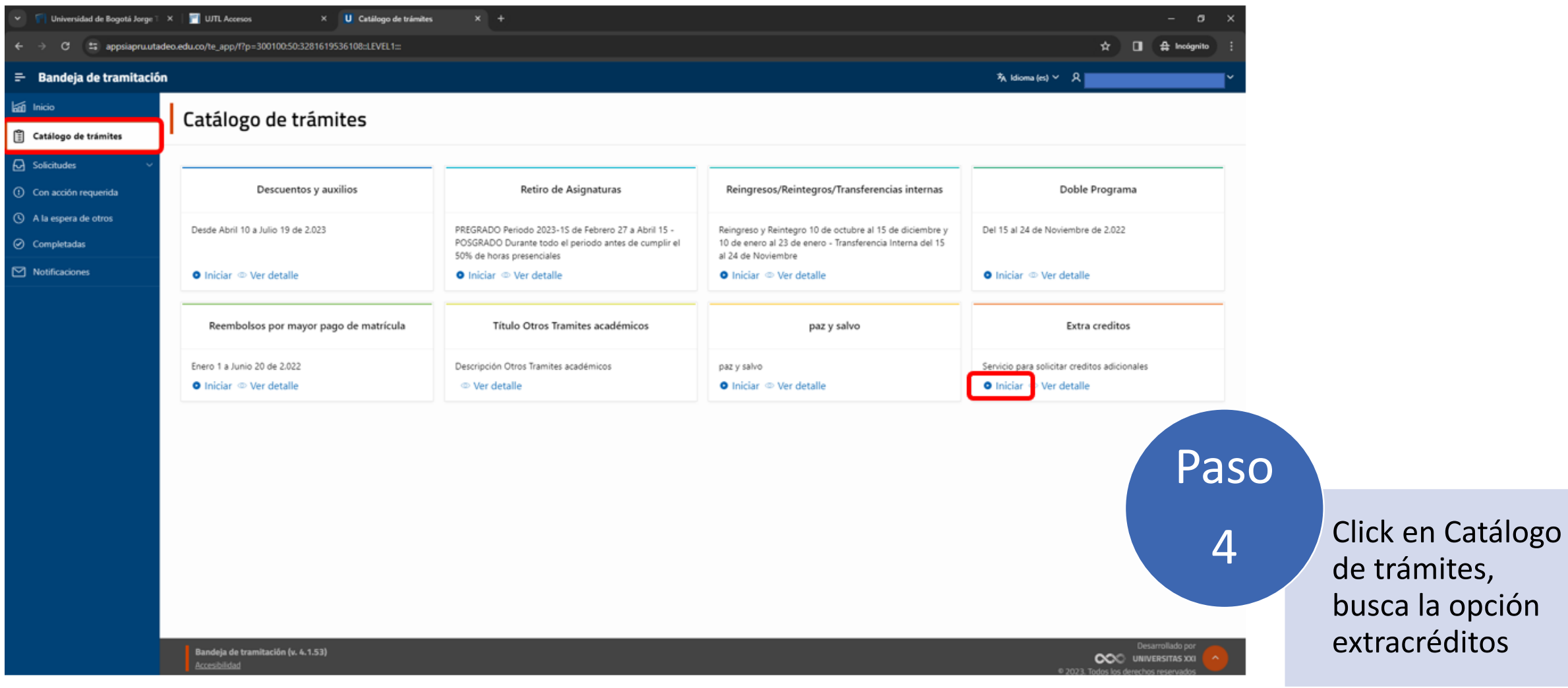

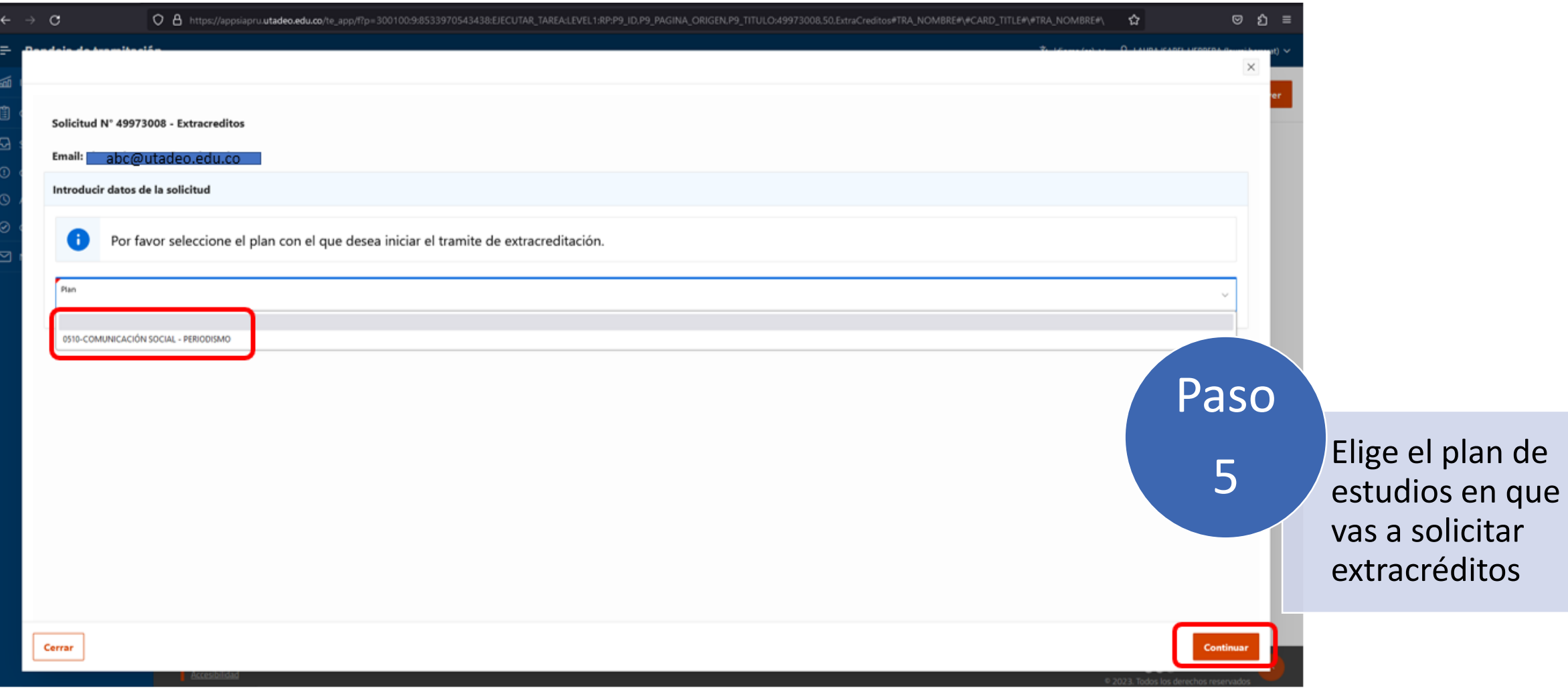

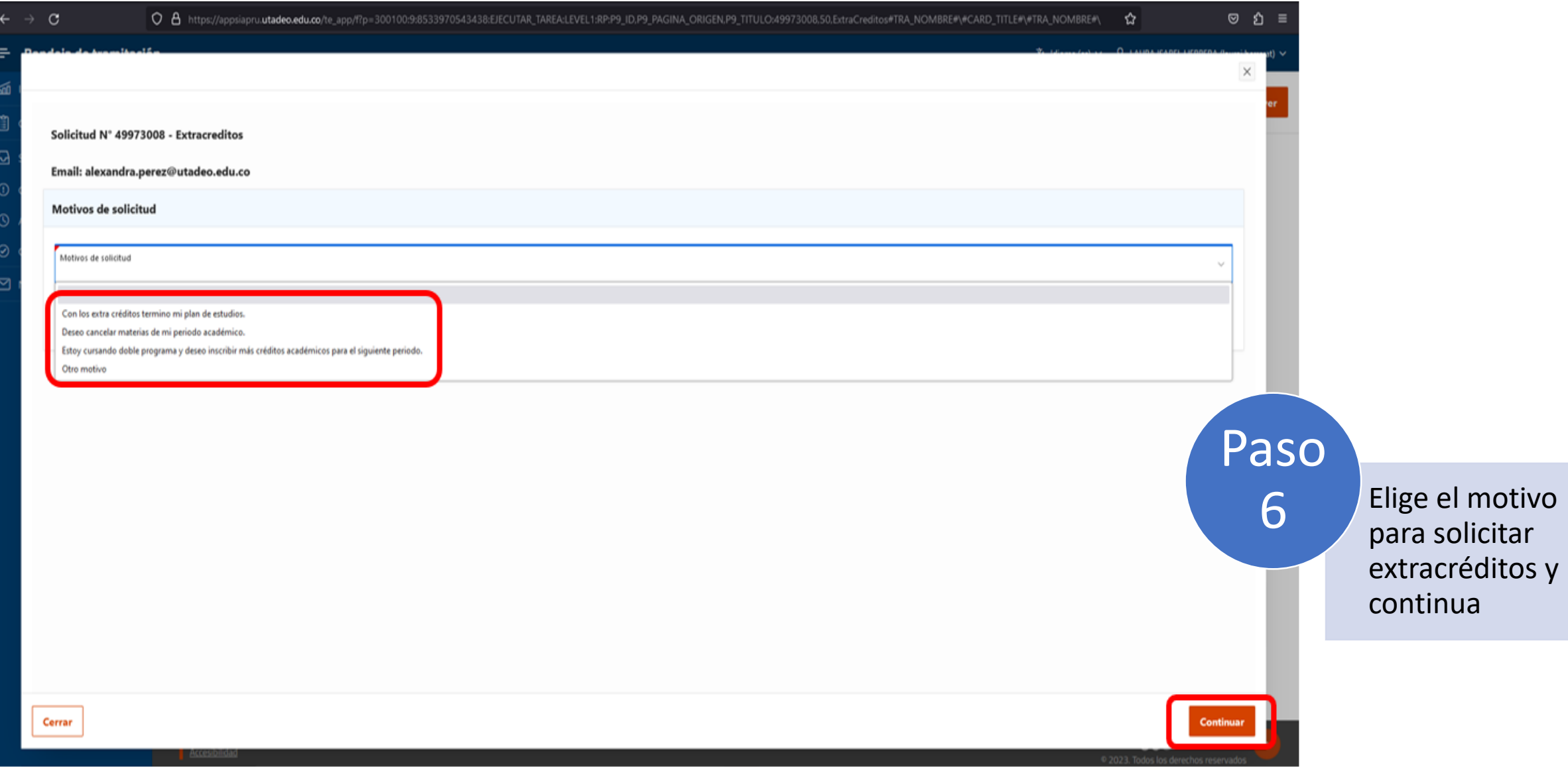

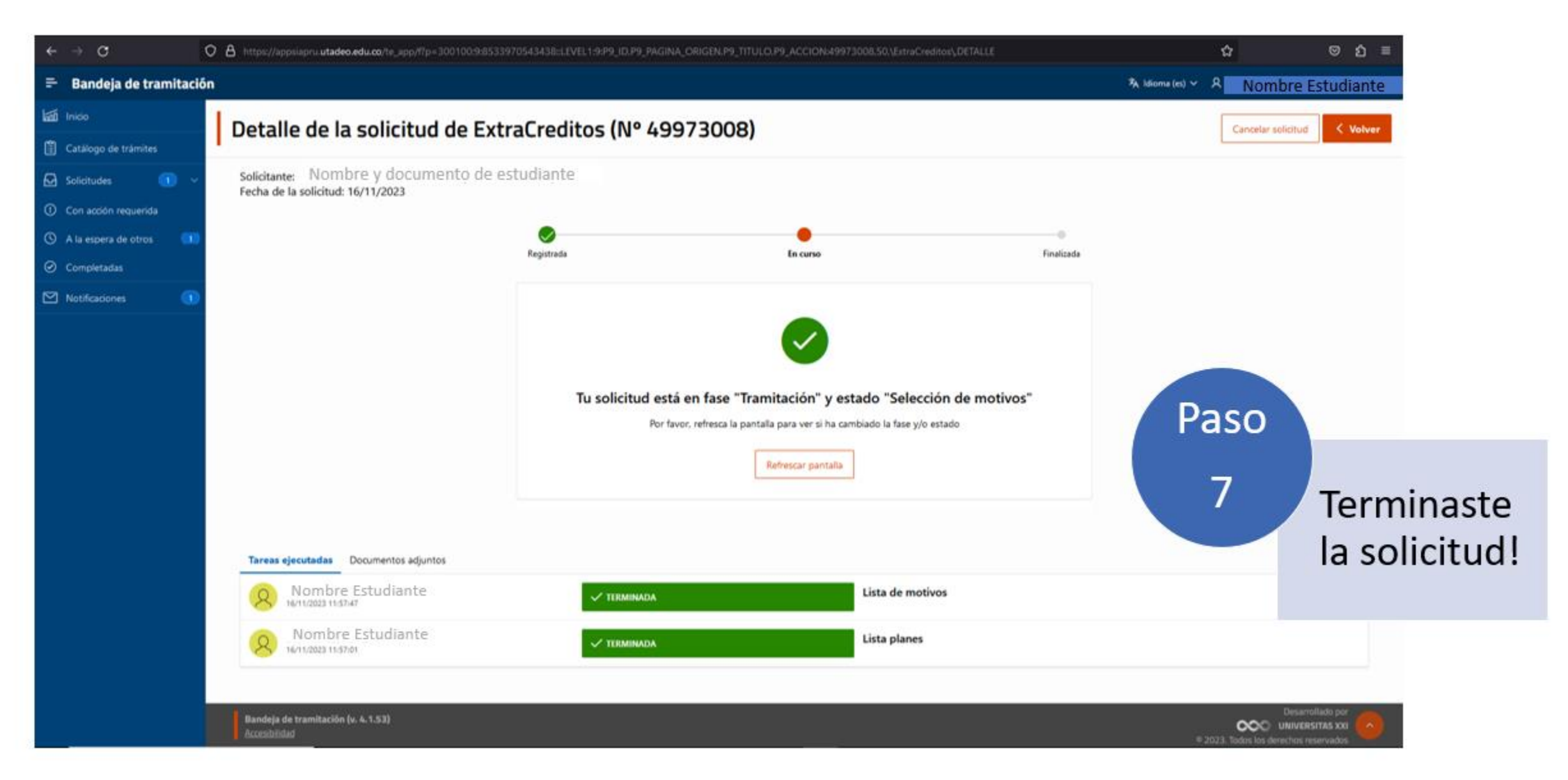

**Registro Académico y Grados Actualizado a noviembre 2023**